# Practical Parallel Computing (実践的並列コンピューティング) No. 5

Shared Memory Parallel Programming with OpenMP (3)

Toshio Endo School of Computing & GSIC endo@is.titech.ac.jp

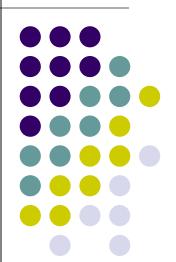

# Today's Topic: Task Parallelism ~Comparison with Data Parallelism~

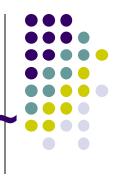

- Data Parallelism:
  - Every thread does uniform/similar tasks for different part of large data

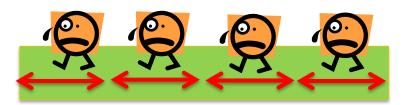

cf) mm, diffusion samples

- Task Parallelism:
  - Each thread does different tasks
    - Sometimes the number of tasks is unknown beforehand
    - Sometimes tasks are generated recursively

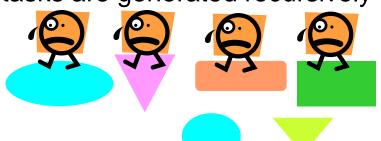

cf) fib, sort samples today

# Data Parallelism/Task Parallelism in OpenMP

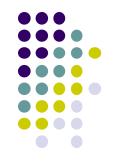

- #pragma omp for
  - Used for <u>data</u> parallelism (basically)
  - Number of tasks is known before starting for-loop
    - for  $(i = 0; i < n; i++) \dots \rightarrow n$  tasks are divided among threads
- #pragma omp task
  - Used for <u>task</u> parallelism (basically)
  - Number of tasks may change during execution

X You may write data parallel algorithm with "omp task" if you want, or vice versa

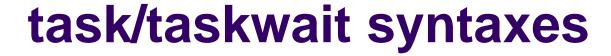

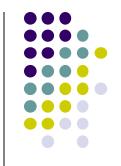

```
#pragma omp parallel
#pragma omp single
#pragma omp task
#pragma omp task
  B;
#pragma omp taskwait
```

"task" syntax generates a task (called child task) that executes the following block/sentence

- A task is executed by one of threads who is idle (has nothing to do)
- Child tasks and parent task may be executed in parallel
- Recursive task generation is ok

"taskwait" syntax waits end of all child tasks

### Differences between "Tasks" and "Threads"

Task A and task B are executed in parallel

Thread A and thread B are executed in parallel

- → So, what is the difference?
- Number of threads is (basically) constant during a parallel region
  - OMP\_NUM\_THREADS, usually no more than number of processor cores
- Number of <u>tasks</u> may be changed frequently
  - may be >>number of processor cores
- When a thread becomes idle, it takes one of tasks and executes it

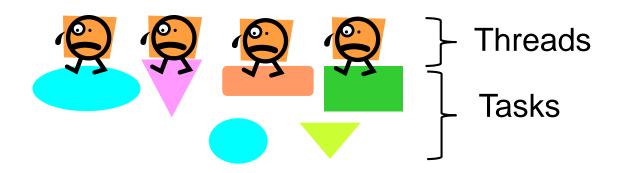

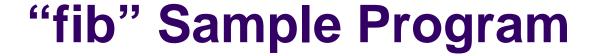

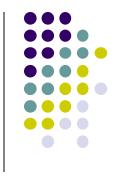

- Available at ~endo-t-ac/ppcomp/18/fib/
- Calculates the Fibonacci number
  - fib(n) = fib(n-1) + fib(n-2)
  - 1, 1, 2, 3, 5, 8, 13...
- Execution: ./fib [n]
  - ./fib 40 → outputs 40<sup>th</sup> Fibonacci number
- Recursive function call is used
  - It uses an inefficient algorithm as a sample
- Computational complexity: O(fib(n))
  - (We do not know it before the calculation)

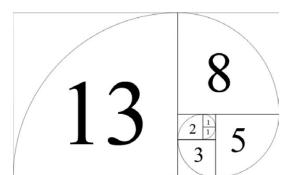

## **OpenMP Version of fib (version 1)**

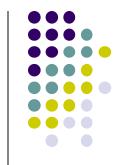

```
long fib_r(int n)
 long f1, f2;
 if (n \le 1) return n;
#pragma omp task shared(f1)
 f1 = fib_r(n-1);
#pragma omp task shared(f2)
 f2 = fib_r(n-2);
#pragma omp taskwait
 return f1+f2;
```

Available at

~endo-t-ac/ppcomp/18/fib-slow-omp/

In this version,a task = recursive call

Tasks are generated

We wait for completion of the above 2 tasks

[Q] What if we omit "omp taskwait"?

### Note on Using "task" Syntax

- In OpenMP, tasks are taken and executed by idle threads
- → We need to prepare idle threads before creating tasks

```
long fib(int n)
{
    long ans;
#pragma omp parallel
#pragma omp single
    {
        ans = fib_r(n);
    }
    return ans;
}

Multiple threads start
Only a single thread executes followings
(other threads become idle)

Parallel region finishes
```

[Q] What if we omit "omp single"?

- → Every thread execute "fib\_r(n)" redundantly
- → No speed up!

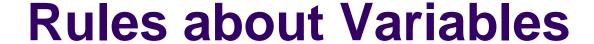

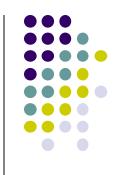

In default, copies of variables are created for each child task

- The value of "n" is brought from parent to child task
   → OK ☺
- But a child has a only copy → update to "f1" or "f2" is not visible to parent. NG! ≅

"shared(var)" option makes the variable "var" be shared between parent and child

Using it, update to "f1" or "f2" is visible to parent

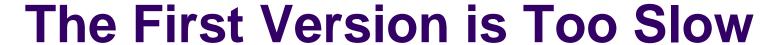

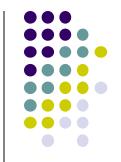

Execution time of ./fib 40

TSUBAME3.0 node, compiled with "gcc –O –fopenmp"

| fib | 1    | threads |
|-----|------|---------|
|     | 0.60 | seconds |

| fib-slow | 1  | 2    | 4    | 8    | threads |
|----------|----|------|------|------|---------|
| -omp     | 33 | ~300 | ~360 | ~480 | seconds |

- OpenMP version is much slower than original fib
  - With 1 thread, 40x slower
- Also it is much slower with multi-threads
- → How can we improve?

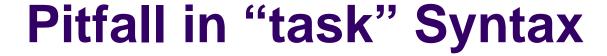

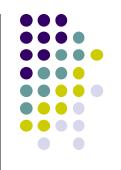

 While OpenMP allows to generate many tasks, task generation cost is not negligible

#### Rough comparison:

Function call cost << Task generation cost << Thread generation cost

- In version 1, "./fib n" generates O(fib(n)) tasks
- → Too much!
- How can we reduce the number of tasks?

#### **OpenMP Version of fib (version 2)**

```
long fib_r(int n)
 long f1, f2;
 if (n \le 1) return n;
 if (n \le 30) {
                      if n is "sufficiently"
   f1 = fib_r(n-1);
                      small, we do not
   f2 = fib_r(n-2);
                      generate tasks
 else {
#pragma omp task shared(f1)
  f1 = fib_r(n-1);
#pragma omp task shared(f2)
  f2 = fib_r(n-2);
#pragma omp taskwait
 return f1+f2;
```

Available at

~endo-t-ac/ppcomp/18/fib-omp/

- To avoid generating too many tasks, we check n
  - Changing threshold (=30) would affect performance
- If n is large, we generate tasks
- If n is small, we do not generate

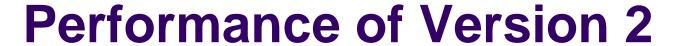

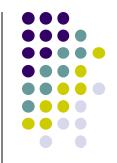

Execution time of ./fib 40

| fib              | 1    | threads |      |      |         |
|------------------|------|---------|------|------|---------|
|                  | 0.6  | seconds |      |      |         |
| fib-slow<br>-omp | 1    | 2       | 4    | 8    | threads |
|                  | 33   | ~300    | ~360 | ~480 | seconds |
| fib-omp          | 1    | 2       | 4    | 8    | threads |
|                  | 0.75 | 0.46    | 0.29 | 0.21 | seconds |

- Performance of Version 2 is largely improved and more stable
  - With 1 thread, still 25% slower than sequential fib
- → Restricting task generation is important for speed

# "sort" Sample Program Related to Assignment [O2]

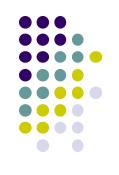

Available at ~endo-t-ac/ppcomp/18/sort/

- Execution: ./sort [n]
- It sorts an array of length n by the quick sort algorithm
  - Array elements have double type
- Compute Complexity: O(n log n) on average
  - More efficient than O(n²) algorithm such as bubble sort

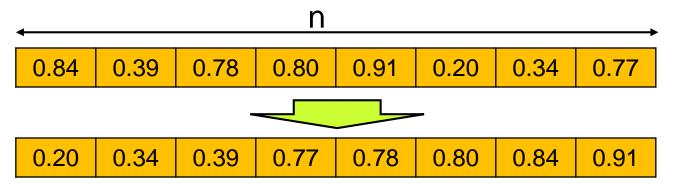

#### **Quick Sort**

- A recursive algorithm
  - Take a value, called "pivot" from the array
  - Partition array into two parts, "small" and "large"
  - "small" part and "large" part are sorted recursively

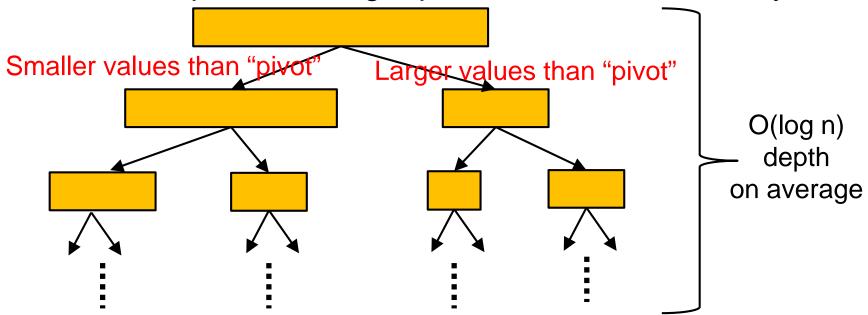

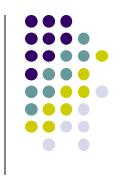

### Structure of Sort Sample

```
int sort(double *data, int s, int e)
 int i, j;
 double pivot;
 if (n \le 1) return 0;
 /* pivot selection */
 /* partition data[] into 2 parts */
 /* Here "i" is boundary of 2 parts */
 sort(data, s, i); /* Sort left part recursively*/
 sort(data, i, e); /* Sort right part recursively */
```

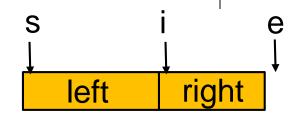

Harder to parallelize (not impossible)

Generating 2 tasks
would be a good idea

[Q] Should we restrict too much task generation? And how?

# [Revisited] When We Can Use "omp for"

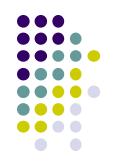

- Loops with some (complex) forms cannot be supported, unfortunately <sup>(3)</sup>
- The target loop must be in the following form

```
#pragma omp for
  for (i = value; i op value; incr-part)
  body
```

```
"op": <, >, <=, >=, etc.
"incr-part": i++, i--, i+=c, i-=c, etc.
```

```
OK \odot: for (x = n; x \ge 0; x=4)
```

```
NG \otimes : for (i = 0; \underline{test(i)}; i++)
```

```
NG \otimes: for (p = head; p != NULL; p = p-)
```

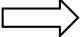

### Parallelize Irregular Loops with "task" Syntax

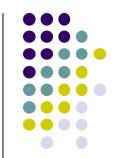

 In list search, number of iterations cannot be known before execution → we can use "task"

- A task for one list node
- = one OpenMP task

#### Note:

- The number of generated tasks = List length.
- → Task generation costs may be large

# Assignments in OpenMP Part (Abstract)

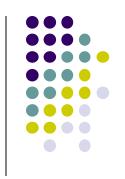

Choose <u>one of [O1]—[O3]</u>, and submit a report

Due date: May 7 (Monday)

[O1] Parallelize "diffusion" sample program by OpenMP.

(~endo-t-ac/ppcomp/18/diffusion/ on TSUBAME)

[O2] Parallelize "sort" sample program by OpenMP.

(~endo-t-ac/ppcomp/18/sort/ on TSUBAME)

[O3] (Freestyle) Parallelize any program by OpenMP.

For more detail, please see No.3 slides or OCW-i.

#### **Next Class:**

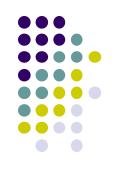

- OpenMP(4)
  - Mutual execution for correct programs
  - Bottlenecks in parallel programs